## cortical cytoskeleton

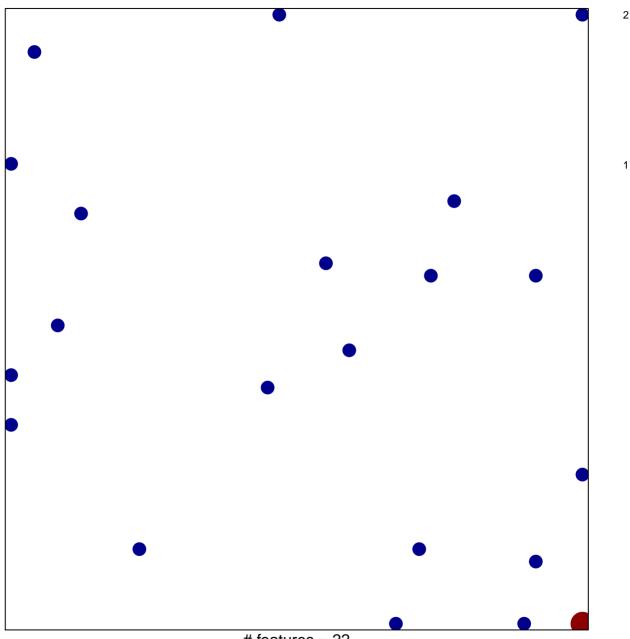

# features = 22 chi-square p = 0.81

## cortical cytoskeleton

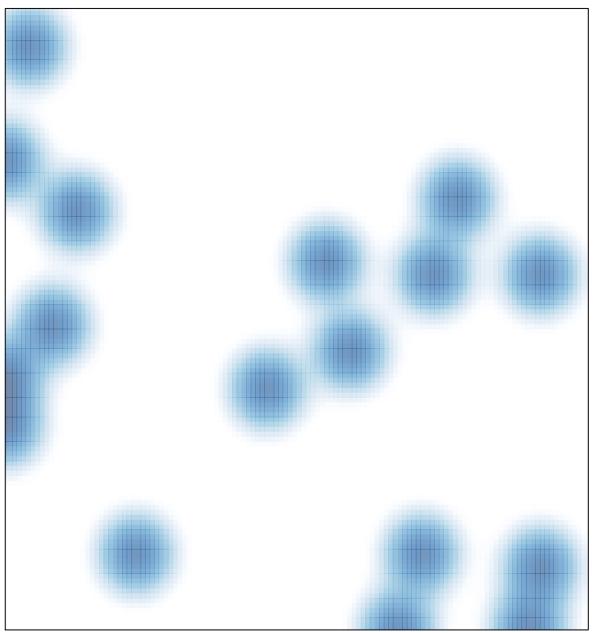

# features = 22 , max = 2